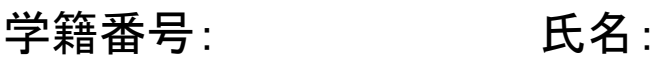

Janken

getHandSign(number:int):String

printIntroduction():void

printInputMessage():void

printResultMessage(player:int, computer:int):void

pon(player:int):void

Jankenのクラス図から、ソースコードを導出してください